# **ΑΠΑΝΤΗΣΕΙΣ**

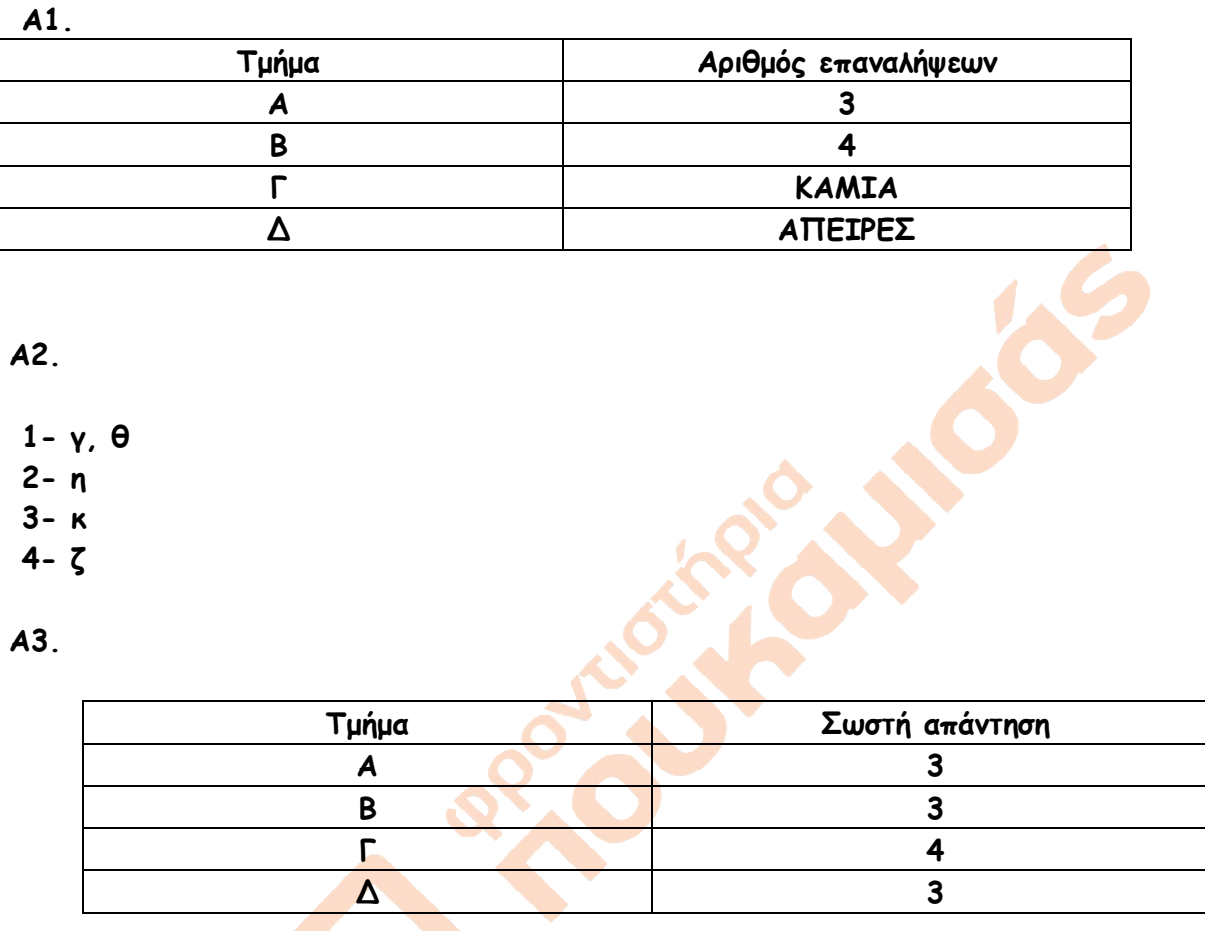

## **Α4.**

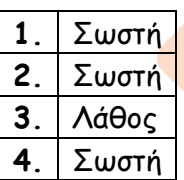

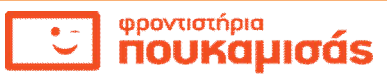

NO 165

# **Α5**.

 $\Pi \leftarrow 0$  $Σ < 0$  $I \leftarrow 1$ **ΑΡΧΗ\_ΕΠΑΝΑΛΗΨΗΣ ΔΙΑΒΑΣΕ** ΑΡΙΘΜΟΣ **ΑΝ** ΑΡΙΘΜΟΣ **MOD** 2 < > 0 **ΤΟΤΕ** Σ Σ + ΑΡΙΘΜΟΣ  $\Pi$  + $\Pi$ **ΤΕΛΟΣ\_ΑΝ**  $I \leftarrow I + 1$  **ΜΕΧΡΙΣ\_ΟΤΟΥ** Ι > 100  $MO \leftarrow \Sigma / \Pi$ **ΓΡΑΨΕ** Σ, ΜΟ

## **ΘΕΜΑ Β**

## **Β1.**

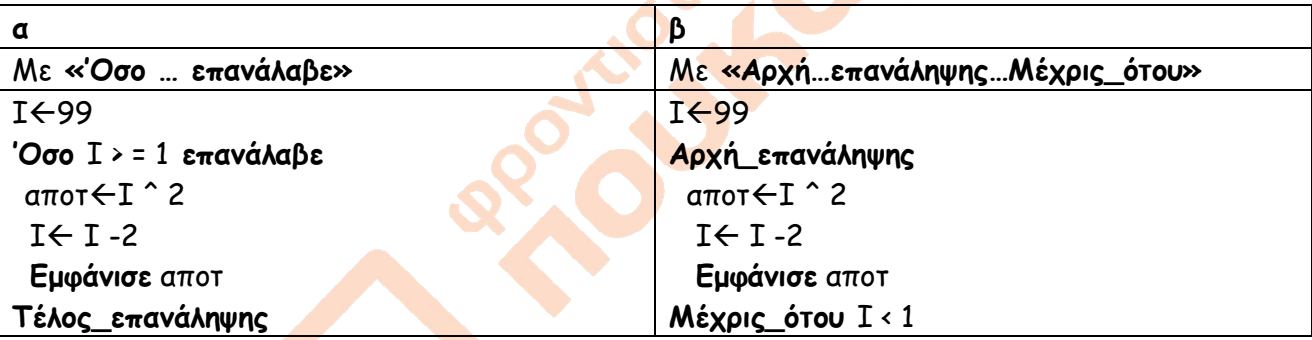

### **Β2.**

#### **α**

```
Αλγόριθμος ΘΕΜΑΒ1_α
α<del>≤</del>6
\beta \leftarrow 11
 Αρχή_επανάληψης
  γ \left( α + β \right) div 2
  Αν γ > α τότε
     α γ – α
    β ← β – γ
  Αλλιώς
     α 3 + α – γ
     β γ – β
```
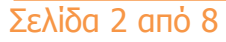

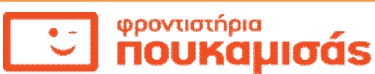

 $\overline{\phantom{a}}$ 

```
 Τέλος_αν
  \Pi \leftarrow γ + α * β
 Μέχρις_ότου Π < 0
 Εμφάνισε α, β, γ
Τέλος ΘΕΜΑΒ1_α
```
**β.**

Οι τιμές που εμφανίζονται είναι: 3, -1 , 2

# **Ενδεικτικός πίνακας τιμών(δεν χρειάζεται να προσκομιστεί στη λύση)**

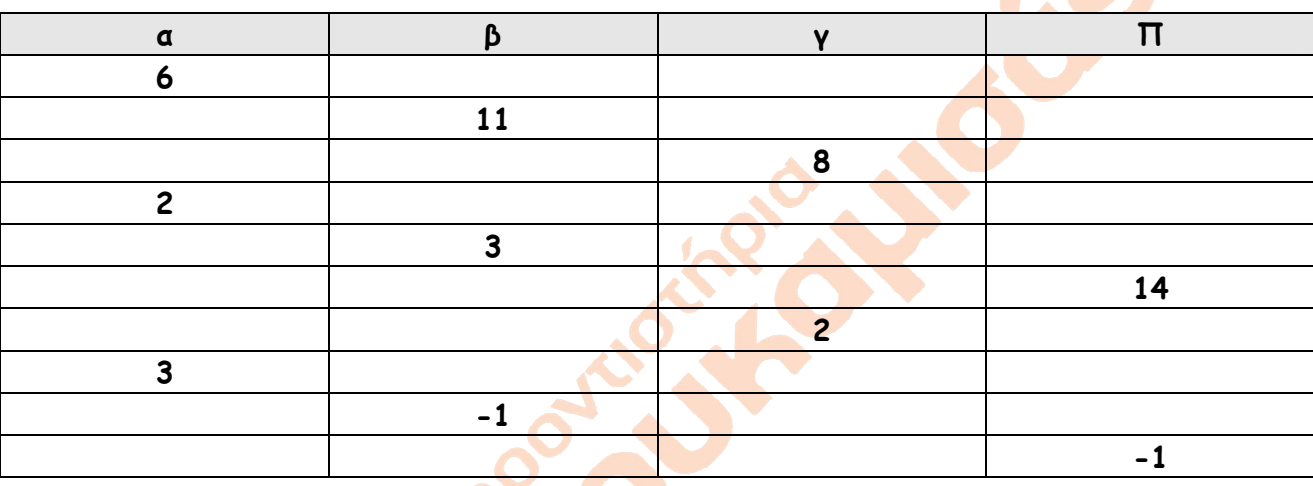

## **ΘΕΜΑ Γ**

**Αλγόριθμος** ΘΕΜΑ\_Γ

**! εισαγωγή δεδομένων μέχρι να δοθεί η τιμή φρουρός ΤΕΛΟΣ**

**Εμφάνισε "Δώ**στε κωδικό του 1º ενδιαφερόμενου. Για τέλος δώστε ΤΕΛΟΣ"

 **Διάβασε** κωδικός

έγγαμοι $\in$ 0 **! μετρητής έγγαμων ενδιαφερομένων. Χρήσιμο για το Γ5** 

 **Όσο** κωδικός < > "ΤΕΛΟΣ" **επανάλαβε**

**Εμφάνισε** "Δώστε ονοματεπώνυμο του ενδιαφερόμενου "

**Διάβασε** ονεπ

**Εμφάνισε** "Δώστε το μισθό του "

**Διάβασε** μισθός

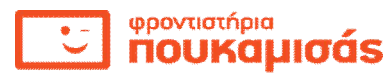

```
 Αρχή_επανάληψης ! Έλεγχος αποδεκτών τιμών οικογενειακής κατάστασης
```
**Εμφάνισε** "Δώστε την οικογενειακή του κατάσταση. Τιμές Ε ή Α "

**Διάβασε** οικ\_κατ

**Μέχρις\_ότου** οικ\_κατ = " E" **ή** οικ\_κατ = "Α"

**Εμφάνισε** "Δώστε τον αριθμό των παιδιών του "

**Διάβασε** παιδιά

 **! υπολογισμός επιδότησης ανάλογα την οικογενειακή κατάσταση**

**Αν** οικ\_κατ = "Ε" **τότε**

έγγαμοιέγγαμοι + 1

**Αν** μισθός > 600 **τότε**

επιδότηση ← 600 \* (0.15 + 0.03 \* παιδιά)

#### **Αλλιώς**

επιδότηση ξμισθός \* (0.15 + 0.03 \* παιδιά)

**Τέλος\_αν**

 **! υπολογισμός μέγιστης επιδότησης μέσα στους έγγαμους**

 **Αν** έγγαμοι = 1 **τότε**

max επιδότηση

max code <del>εκ</del>ωδικός

max\_name  $\epsilon$  over

## **Αλλιώς**

```
 Αν max < επιδότηση τότε
```
max επιδότηση

max\_codeκωδικός

max\_name  $\epsilon$  ovεπ

**Τέλος\_αν**

 **Τέλος\_αν**

```
 Αλλιώς ! περίπτωση άγαμων
```
 **Αν** μισθός > 500 **τότε**

επιδότηση  $600 * ( 0.15 + 0.03 * \pi a \delta \alpha)$ 

#### **Αλλιώς**

επιδότηση  $\leftarrow$ μισθός \* (0.15 + 0.03 \* παιδιά)

**Τέλος\_αν**

 **Τέλος\_αν**

 **! εμφάνιση επιδότησης**

 **Εμφάνισε "**Δικαιούστε επιδότηση ενοικίου της τάξης των :**",** επιδότηση**,** "€"

 **! ή περνάμε στον επόμενο ενδιαφερόμενο ή σταματάμε**

 **Εμφάνισε "**Δώστε κωδικό επόμενου ενδιαφερόμενου. Για τέλος δώστε ΤΕΛΟΣ**"**

 **Διάβασε** κωδικός

**Τέλος\_επανάληψης**

**Αν** έγγαμοι > 0 **τότε ! ερώτημα Γ5**

**Εμφάνισε** " κωδικός έγγαμου με την μεγαλύτερη επιδότηση:", max\_code

**Εμφάνισε** " ονοματεπώνυμο έγγαμου με την μεγαλύτερη επιδότηση:", max\_name

**Αλλιώς** 

**Εμφάνισε** " δεν δόθηκαν δεδομένα"

**Τέλος\_αν**

**Τέλος** ΘΕΜΑ\_Γ

#### **Παρατηρήσεις για τη λύση:**

*(α) τα ονόματα των μεταβλητών είναι ενδεικτικά.*

*(β) Τα προτρεπτικά μηνύματα πριν από την είσοδο καθώς και τα μηνύματα κατά την έξοδο ,* 

*καθώς και σχόλια που υπάρχουν στην λύση είναι προαιρετικά.*

*(γ) ο έλεγχος αποδεκτών τιμών θα μπορούσε να υλοποιηθεί και με την δομή επανάληψης όσο…επανάλαβε ως εξής:*

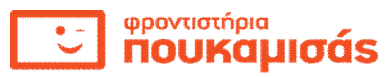

 *! Έλεγχος αποδεκτών τιμών οικογενειακής κατάστασης*

 *Εμφάνισε "Δώστε την οικογενειακή του κατάσταση. Τιμές Ε ή Α "*

 *Διάβασε οικ\_κατ*

 *Όσο οικ\_κατ < > " E" και οικ\_κατ < > "Α" επανάλαβε*

 *Εμφάνισε "Δώστε ξανά την οικογενειακή του κατάσταση. Τιμές Ε ή Α "*

 *Διάβασε οικ\_κατ*

 *Τέλος\_επανάληψης* 

*(δ) η εύρεση της μεγαλύτερης επιδότησης έγγαμου ενδιαφερόμενου θα μπορούσε να γίνει ως εξής:*

*Αρχικοποιούμε το max με μια πολύ μικρή πλαστή τιμή έξω από την εντολή όσο:*

*Max*<sup>*←0*</sup>

*Μέσα στην δομή επιλογής που ελέγχει τους έγγαμους και αφού έχουμε υπολογίσει την* 

*επιδότηση τους γράφουμε :*

*Αν max < επιδότηση τότε*

 *maxεπιδότηση*

 *max\_codeκωδικός*

 *max\_nameονεπ* 

*Τέλος\_αν*

**ΘΕΜΑ Δ**

**ΠΡΟΓΡΑΜΜΑ** ΘΕΜΑ\_Δ

## **ΣΤΑΘΕΡΕΣ**

εισητήριο=10

#### **ΜΕΤΑΒΛΗΤΕΣ**

**ΑΚΕΡΑΙΕΣ**: θεατές, πλήθος\_κερδ\_πόλεων, πόλεις

**ΠΡΑΓΜΑΤΙΚΕΣ**: έξοδα, ποσοστό, κέρδος, ζημιά, έσοδα

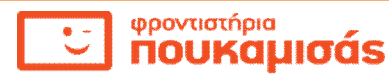

**ΧΑΡΑΚΤΗΡΕΣ**: όνομα\_πόλης

**ΑΡΧΗ** πλήθος\_κερδ\_πόλεων<0

 **ΓΙΑ** πόλεις **ΑΠΟ** 1 **ΜΕΧΡΙ** 25

**! είσοδος δεδομένων για κάθε συναυλία**

**ΓΡΑΨΕ** ' Δώστε το όνομα της πόλης που έγινα η συναυλία:'

**ΔΙΑΒΑΣΕ** όνομα\_πόλης

**ΑΡΧΗ\_ΕΠΑΝΑΛΗΨΗΣ**

**ΓΡΑΨΕ** 'Δώστε τα έξοδα της συναυλίας. Δώστε θετικές τιμές'

**ΔΙΑΒΑΣΕ** έξοδα

**ΜΕΧΡΙΣ\_ΟΤΟΥ** έξοδα > 0

**ΓΡΑΨΕ** ' Δώστε το πλήθος των θεατών που παρακολούθησαν την συναυλία:'

**ΔΙΑΒΑΣΕ** θεατές

 **! υπολογισμός τυχόν κέρδος του τραγουδιστή**

έσοδα ← θεατές \* εισιτήριο

**ΑΝ** έσοδα > έξοδα **ΤΟΤΕ**

κέρδος ← έσοδα - έξοδα

πλήθος\_κερδ\_πόλεων πλήθος\_κερδ\_πόλεων + 1

! περίπτωση ζημιάς

#### **ΑΛΛΙΩΣ**

 **ΓΡΑΨΕ** όνομα\_πόλης, ' να μην επαναληφθεί η συναυλία το επόμενο καλοκαίρι'

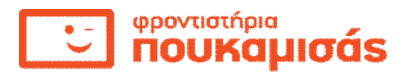

# **ΤΕΛΟΣ\_ΑΝ**

## **ΤΕΛΟΣ\_ΕΠΑΝΑΛΗΨΗΣ**

**! υπολογισμός ποσοστού** ποσοστό (πλήθος\_κερδ\_πόλεων / 25) \* 100

**ΓΡΑΨΕ** ' ποσοστό κερδοφόρων πόλεων:', ποσοστό, ' %'

# **ΤΕΛΟΣ\_ΠΡΟΓΡΑΜΜΑΤΟΣ**

### **Παρατηρήσεις για τη λύση:**

*(α) τα ονόματα των μεταβλητών είναι ενδεικτικά.*

*(β) Τα προτρεπτικά μηνύματα πριν από την είσοδο καθώς και τα μηνύματα κατά την έξοδο , καθώς και σχόλια που υπάρχουν στην λύση είναι προαιρετικά. (γ) Η δήλωση σταθερών είναι προαιρετική και φυσικά υπάρχει μόνο όταν ο αλγόριθμος αναπαρίσταται σε «ΓΛΩΣΣΑ». Θα μπορούσε ο υπολογισμός των εσόδων να γίνει χρησιμοποιώντας την τιμή 10 και όχι συμβολικό όνομα στη σταθερή τιμή 10. (δ) και εδώ όπως και στο προηγούμενο θέμα ο έλεγχος εγκυρότητας θα μπορούσε να πραγματοποιηθεί ισοδύναμα με την εντολή ΟΣΟ.* 

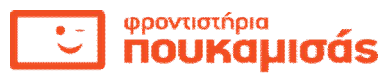